3ds Max/VRay

- 13 ISBN 9787115167224
- 10 ISBN 7115167222

出版时间:2007-10

页数:329

版权说明:本站所提供下载的PDF图书仅提供预览和简介以及在线试读,请支持正版图书。

### www.tushu000.com

 $VR$ ay $\,$ 

 $VR$ ay

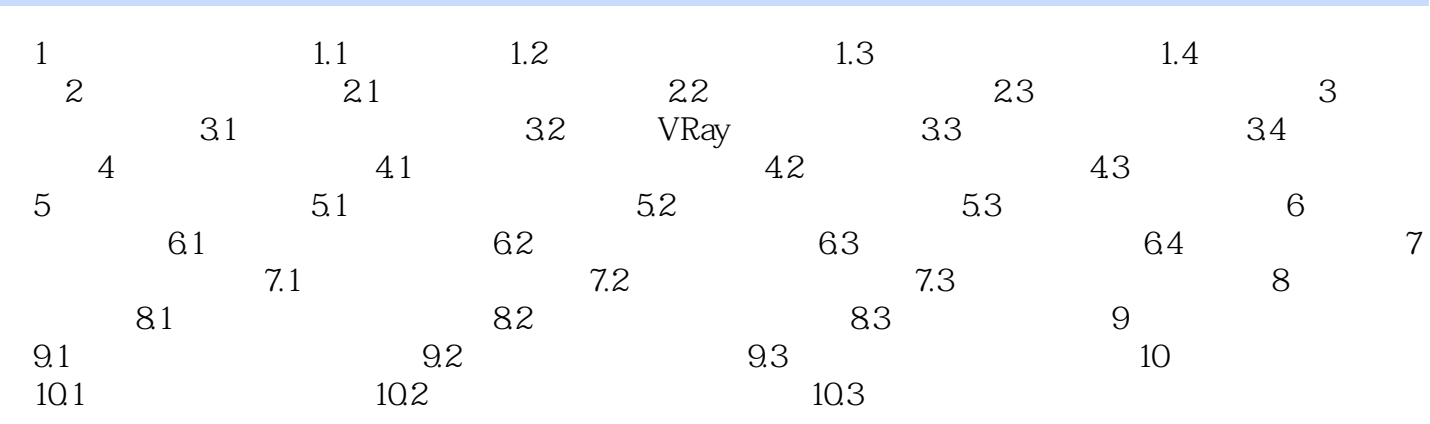

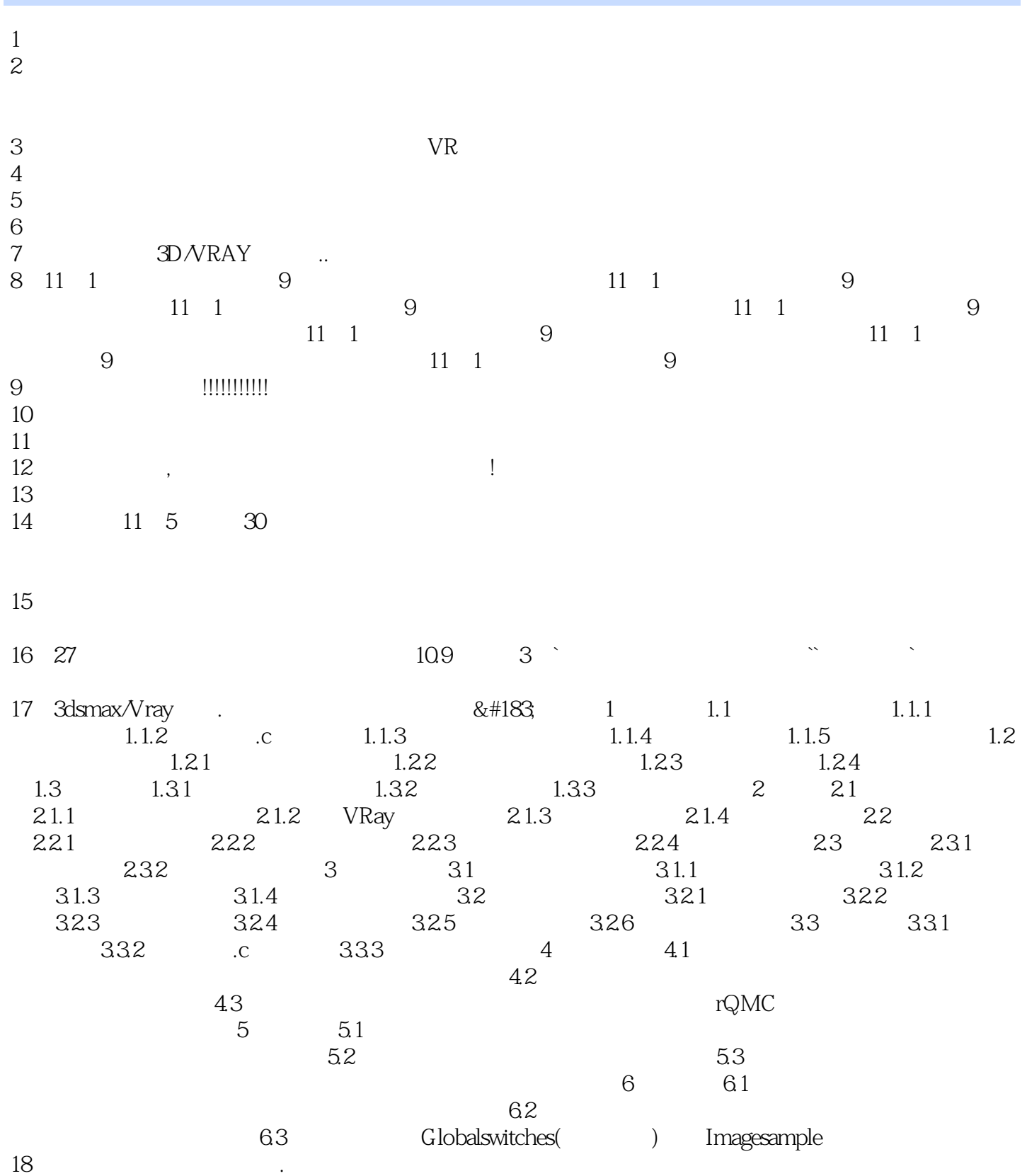

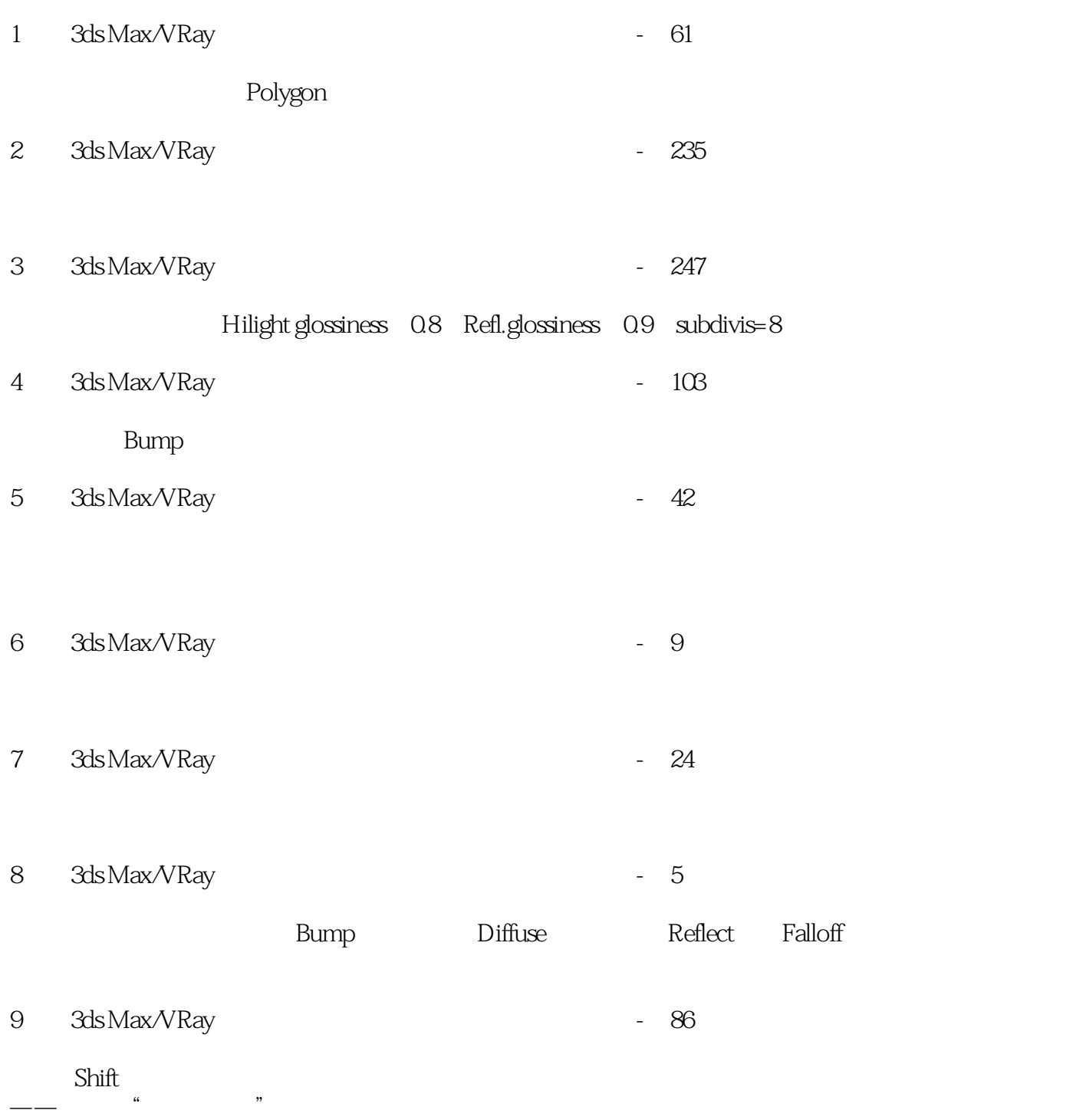

本站所提供下载的PDF图书仅提供预览和简介,请支持正版图书。

:www.tushu000.com